# **TALOS® Fremdfirmenverwaltung**

## **Datenblatt**

### **Erweiterungen**

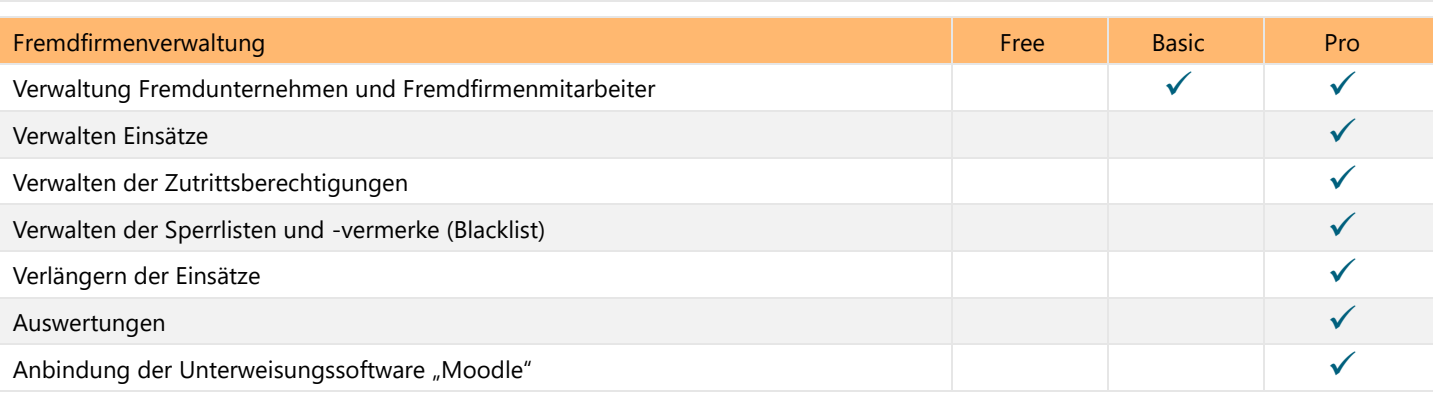

#### Verwaltung Fremdunternehmen und -mitarbeiter:

Fremdfirmenmitarbeiter werden in TALOS analog zu den eigenen Mitarbeitern angelegt und verwaltet. Sie sind somit auch in das Personalmanagement integriert. Fremdunternehmen werden zweistufig verwaltet: im Rahmen des Arbeitsüberlassungsgesetzes wird sowohl der Vertragspartner zu den Fremdwerkern als auch der Arbeitgeber zu diesen Mitarbeitern zugeordnet. Damit ist eine genaue Zuordnung von Subunternehmern zu Vertragspartnern sichergestellt. Fremdfirmenmitarbeiter erhalten eigene, auf Wunsch personalisierte Ausweise, die sowohl mit als auch ohne weitere Funktion sein können. Mittels der Ausweise können den verschiedenen Fremdfirmenmitarbeitern die Standard-Zutrittsrechte für die Gruppe der Fremdfirmenmitarbeiter verliehen werden, wobei sich diese durch individuelle Zutrittsberechtigungen ergänzen lassen.

#### Verwalten Einsätze:

Mit Hilfe von Einsätzen lassen sich Zutrittsberechtigungen auf festgelegte Zeiten beschränken, dabei gilt ein Einsatz als ein Auftrag oder Projekt. Die Bezeichnung, kaufmännischen Informationen und Zeitspanne der Einsätze werden von einem Koordinator verwaltet. Fremdfirmenmitarbeiter lassen sich zu Einsätzen zuordnen, ein Fremdfirmenmitarbeiter kann auch mehreren Einsätzen zugeordnet werden

#### Verwalten der Zutrittsberechtigungen:

Die individuell vergebenen Zutrittsberechtigungen an Fremdfirmenmitarbeiter sind unabhängig von den zugeordneten Einsätzen. Zutrittsberechtigungen können auch an Einsätze vergeben werden, diese gelten dann nur im Rahmen dieses Einsatzes und für jeden dem Einsatz zugeordneten Fremdfirmenmitarbeiter. So lassen sich in TALOS auch unterschiedliche Zuständigkeiten abbilden und die Verwaltung kann durch die entsprechenden Personen erfolgen.

#### Verwalten der Sperrlisten und -vermerke:

TALOS ermöglicht es, entweder ganze Unternehmen oder einzelne Fremdfirmenmitarbeiter in Sperrlisten aufzunehmen. Beim Sperren des ganzen Fremdunternehmens verlieren alle Mitarbeiter dieses Unternehmens und die Mitarbeiter aller dem gesperrten Unternehmen zugeordneten Subunternehmer ihre Zutrittsberechtigungen. Die Personensperrliste dient dazu, einzelnen Personen ihre Zutrittsberechtigungen zu entziehen. Die Sperren können zeitlich befristet und ein Grund bzw. Sperrvermerk kann hinzugefügt werden. Der Zugriff auf diese Liste wird in der Rolle definiert, dadurch können nur bestimmte Personen die Sperrlisten einsehen.

#### Verlängern der Einsätze:

Die Verlängerung von Einsätzen nimmt der interne Auftragskoordinator vor. Durch die Verlängerung werden die Zutrittsrechte von allen zugeordneten Fremdfirmenmitarbeitern automatisch entsprechend verlängert.

#### Auswertungen:

Für Abrechnungszwecke stehen verschiedene Auswertungen zur Verfügung. Auswertbare Kriterien sind Fremdunternehmen, Fremdfirmenmitarbeiter und Einsätze.

#### Anbindung der Unterweisungssoftware myTALOS:

Für bestimmte Zutritte, z.B. wenn damit ein Gefahrenbereich betreten wird, ist eine Unterweisung in Sicherheitsbestimmungen notwendig.

Mit der Anbindung des myTALOS Schulungssystems als Cloud-System kann die Sicherheitsunterweisung von den Teilnehmern vorab am eigenen Arbeitsplatz durchgeführt werden. Die Ergebnisse und Status der Unterweisung wird auf den von Rexroth betriebenen Webservern gespeichert und dort an das TALOS System des Kunden übermittelt.

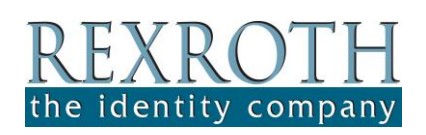

B. REXROTH the identity company GmbH Siemensstraße 23 63768 Hösbach

Telefon: +49 6021 15050 E-Mail: vertrieb@rexroth-ic.de www.rexroth-ic.de